## Forderungsanmeldung im Insolvenzverfahren

- Anmeldung nur an den Insolvenzverwalter (Treuhänder, Sachverwalter) senden, nicht an das Gericht.
- Bitte auch das anliegende Merkblatt zur Forderungsanmeldung beachten.
- Diese Anmeldung und alle weiteren Unterlagen (in zwei Exemplaren) einreichen.

## Schuldner: *BITTE UNBEDINGT ANGEBEN!*

Insolvenzgericht: Aktenzeichen:

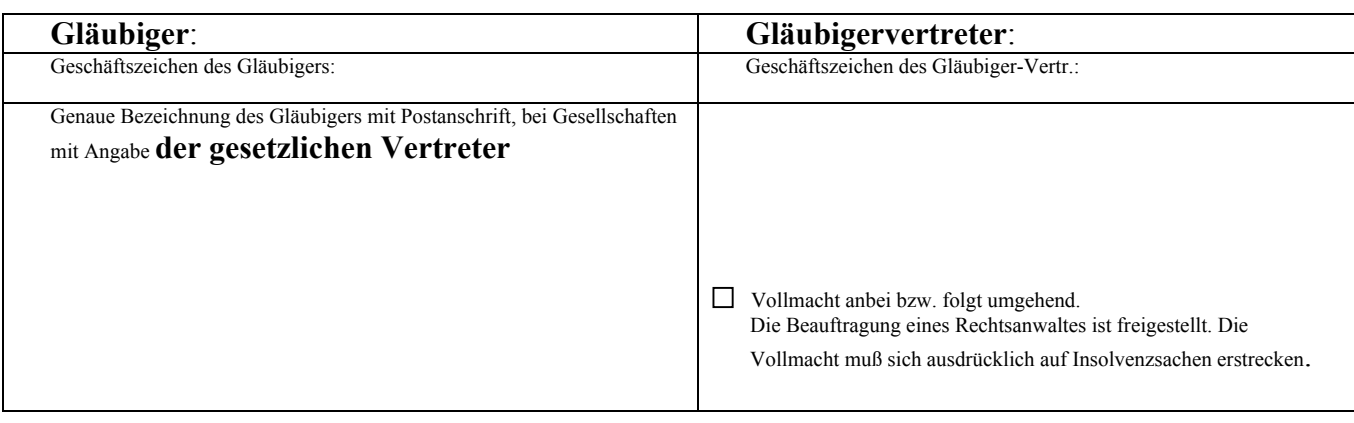

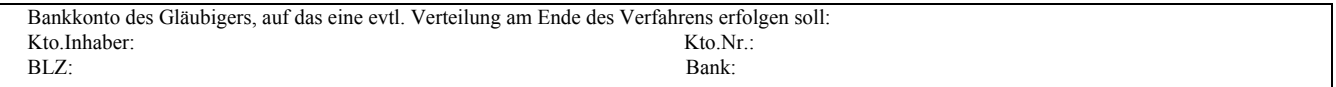

## Angemeldete Forderung

Bei mehreren Einzelforderungen mit demselben Forderungsgrund die Einzelbeträge aus Hauptforderung, Zinsen, Kosten zu je einem Betrag zusammenziehen und hier eintragen:

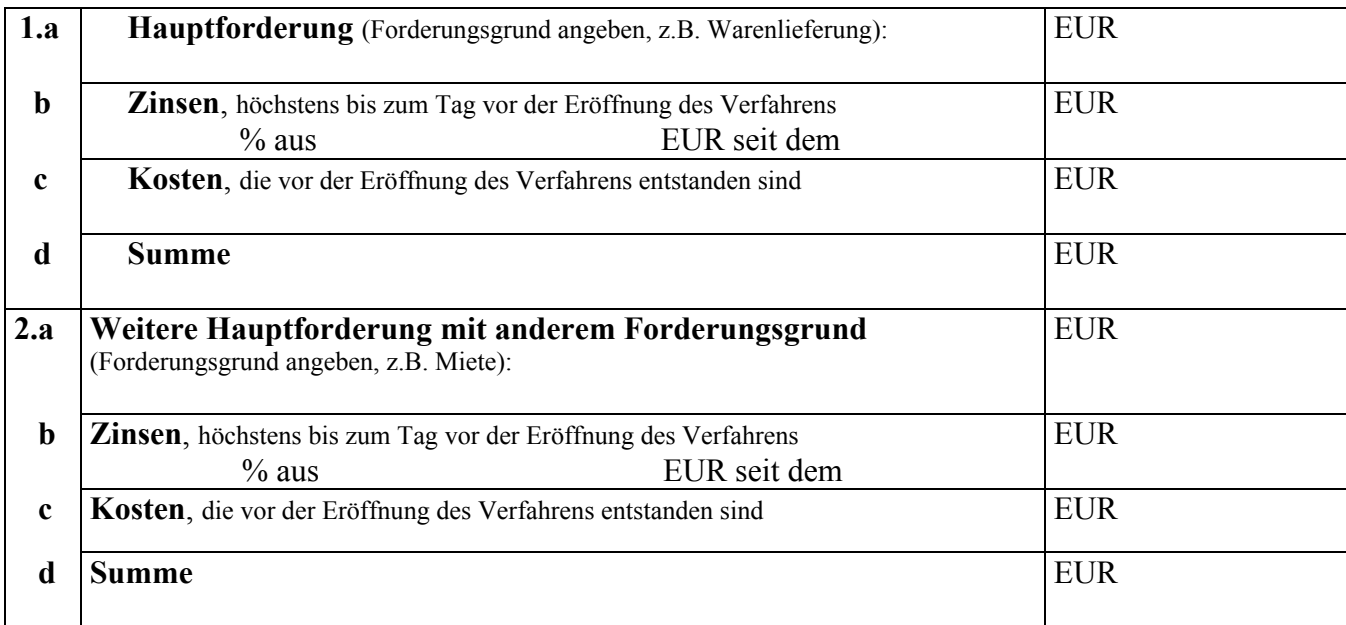

Bei Forderungen mit weiteren Forderungsgründen bitte eigene Anlage erstellen!

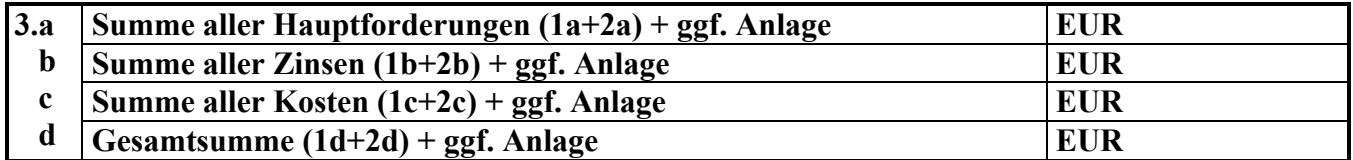

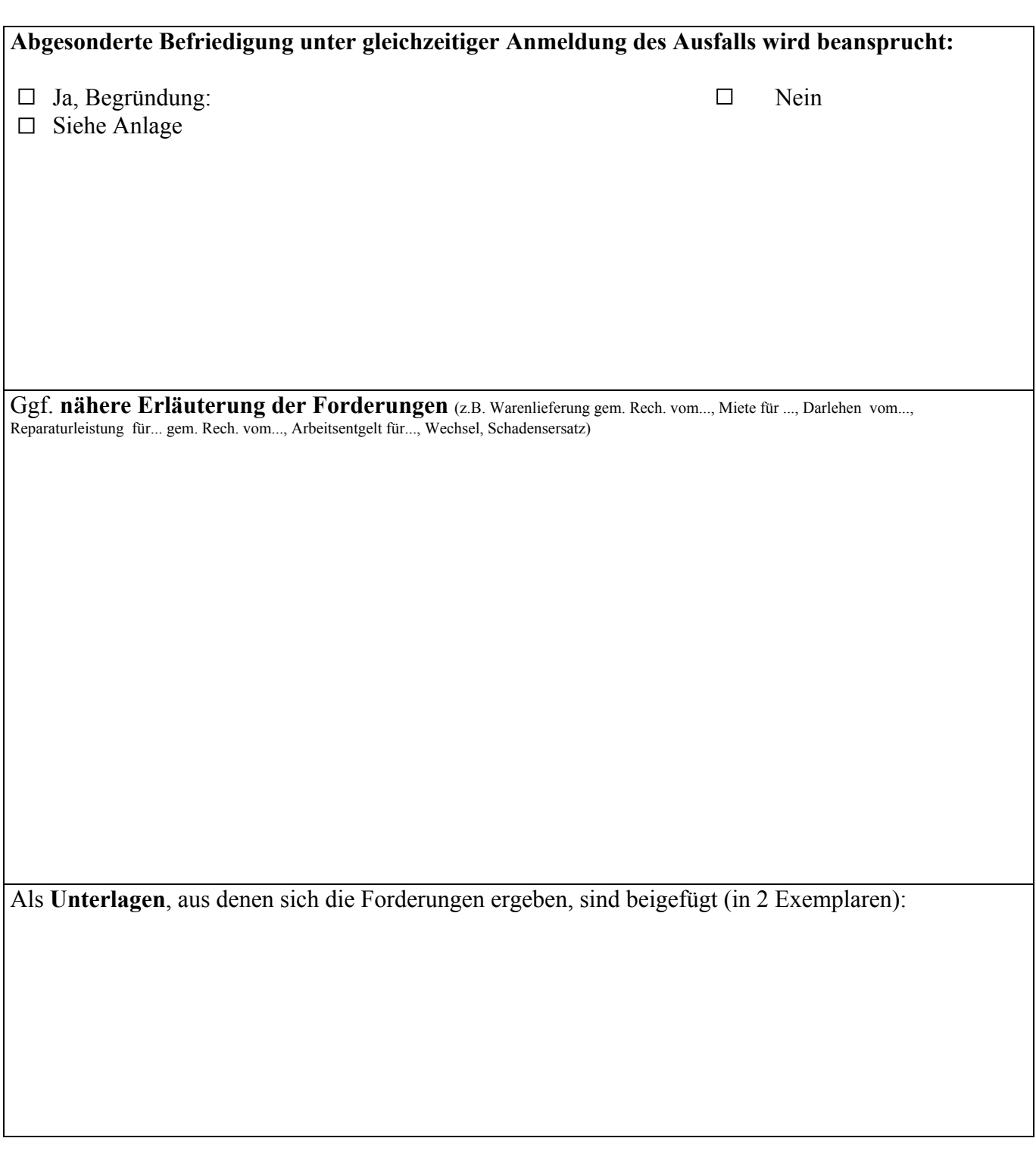

............................................................................................................................................................... (Unterschrift und evtl. Firmenstempel)